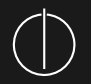

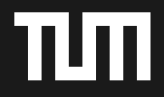

# Finding the Needle A Study of the PE32 Rich Header (and Respective Malware Triage)

George D. Webster, Bojan Kolosnjaji, Christian von Pentz, Julian Kirsch\*, Zachary D. Hanif, Apostolis Zarras, Claudia Eckert

\* presenting author

July 6, 2017

<span id="page-1-0"></span>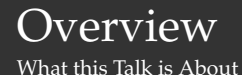

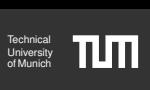

#### **Rich** header: **Undocumented region** of the PE file format

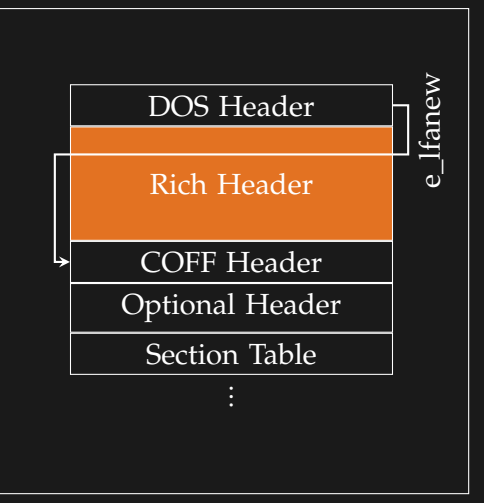

PE File

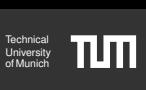

- <span id="page-2-0"></span>▸ Not covered by academic literature
- ▸ Header present since at least Visual Studio 6 (Microsoft, 1998)
- ▸ First public mentioning (Lifewire, 2004)
- ▸ First (partial) interpretation of the header's contents (Daniel Pistelli, 2008)
- ▸ Complete understanding (Our Work, 2016)

# <span id="page-3-0"></span>[Background](#page-2-0)

#### [The Microsoft Visual Studio Toolchain](#page-3-0)y

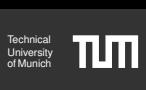

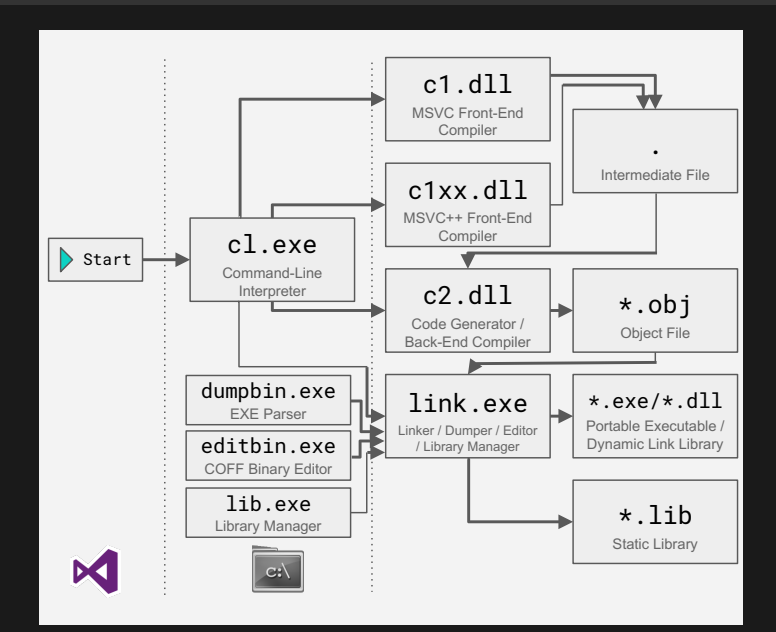

<span id="page-4-0"></span>[Overview](#page-4-0)

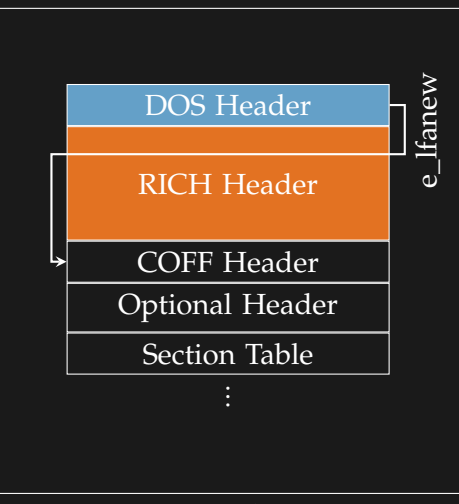

PE File

#### ▸ DOS header:

- ▸ Ensures backwards compatibility: DOS program printing This program cannot be run in DOS mode
- ▸ Fully documented by Microsoft
- ▸ Program can be replaced by any MS-DOS application (using MSVC's /STUB compiler flag)

#### ▸ **RICH Header**:

- ▸ No consistent explanation available
- ▸ Never officially mentioned by Microsoft
- Added to any Portable Executable created using the Microsoft linker
- ▸ Followed by COFF and Optional header

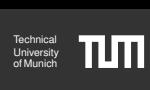

<span id="page-5-0"></span>[Internals](#page-5-0)

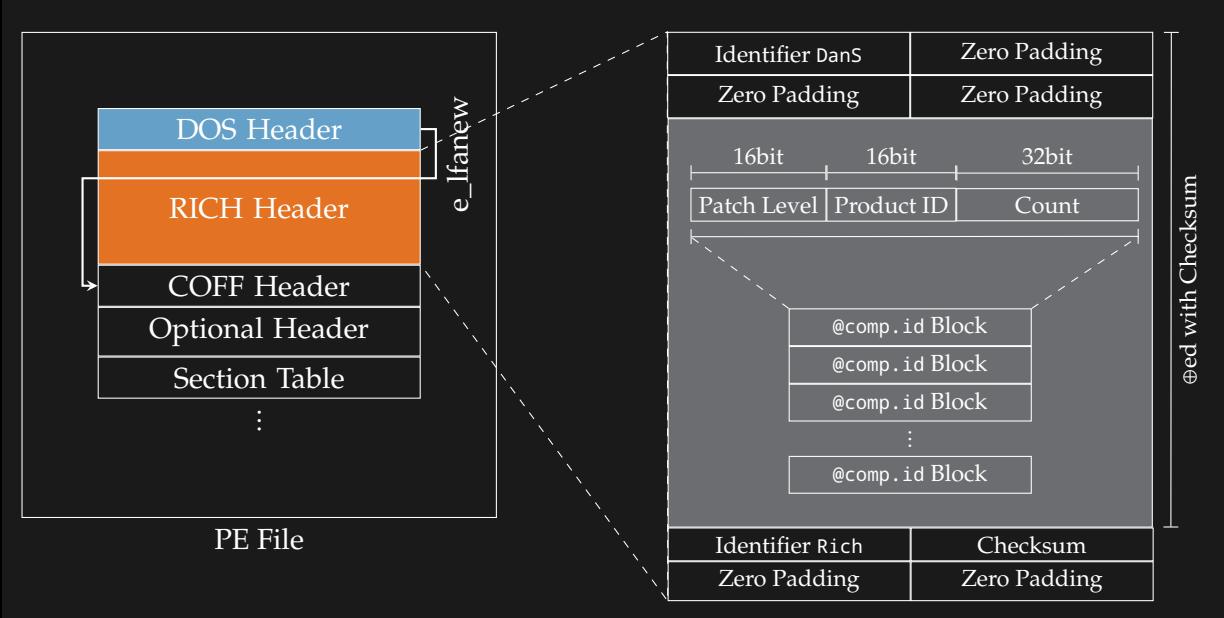

Liniversit Technical<br>University<br>of Munich

[Internals](#page-5-0)

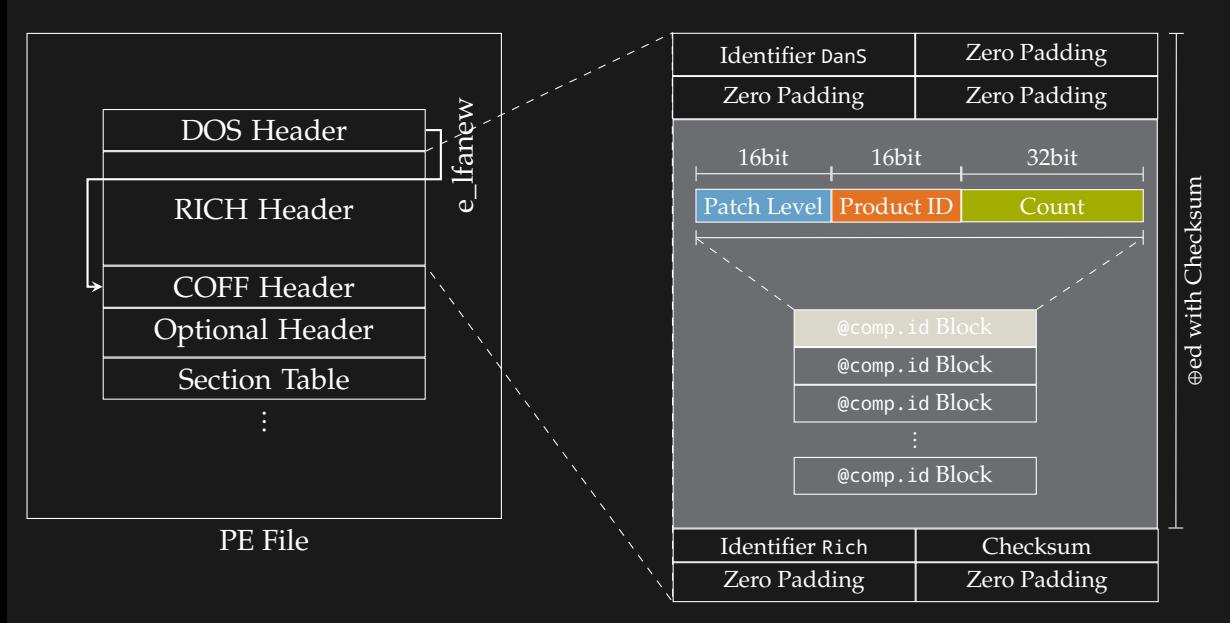

Technical<br>University<br>of Munich

Liniversit

Array of 64bit @comp.id Blocks storing:

- ▸ Patch Level: Patch level of the MSVS tool used to create the object file
- $\rightarrow$  Product ID: Unique ID indicating the type of the object file (before compilation!)
- ▸ Count: Number of symbols used from objects with the respective Patch Level / Product ID combination

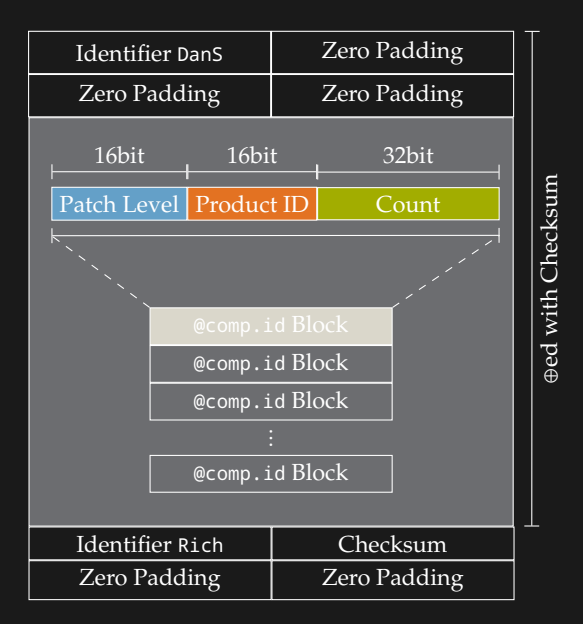

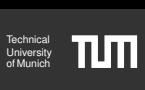

```
1 #include <stdio.h>
3 int main(int argc, char **argv)
4 {
5 puts("Hello World!");
6 }
```
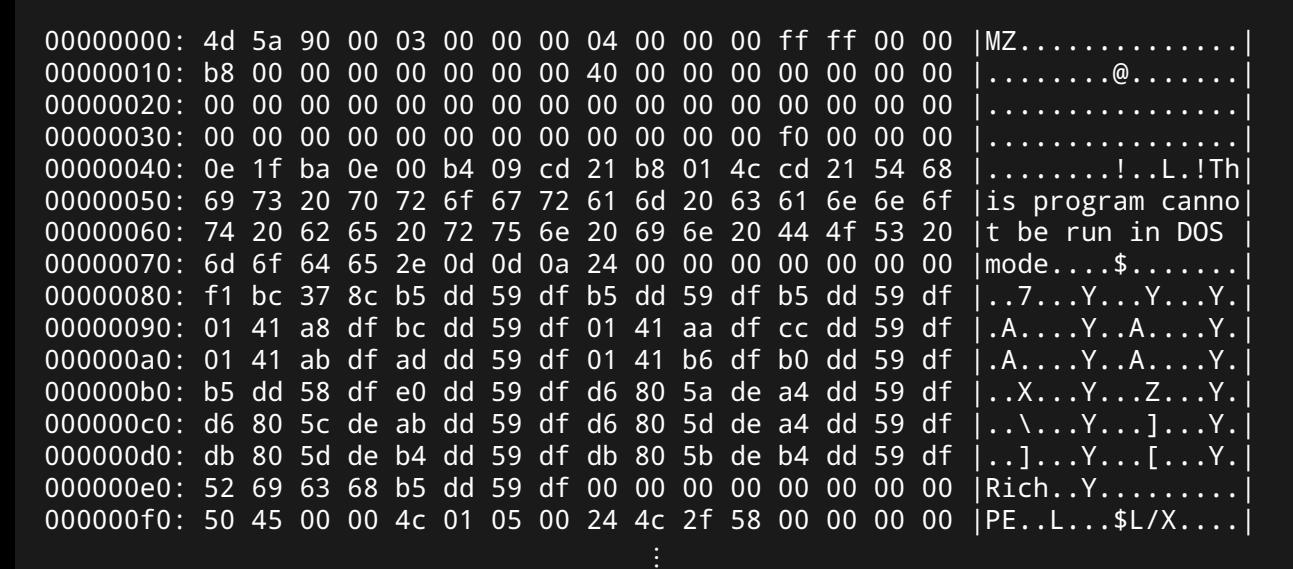

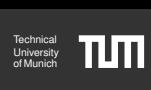

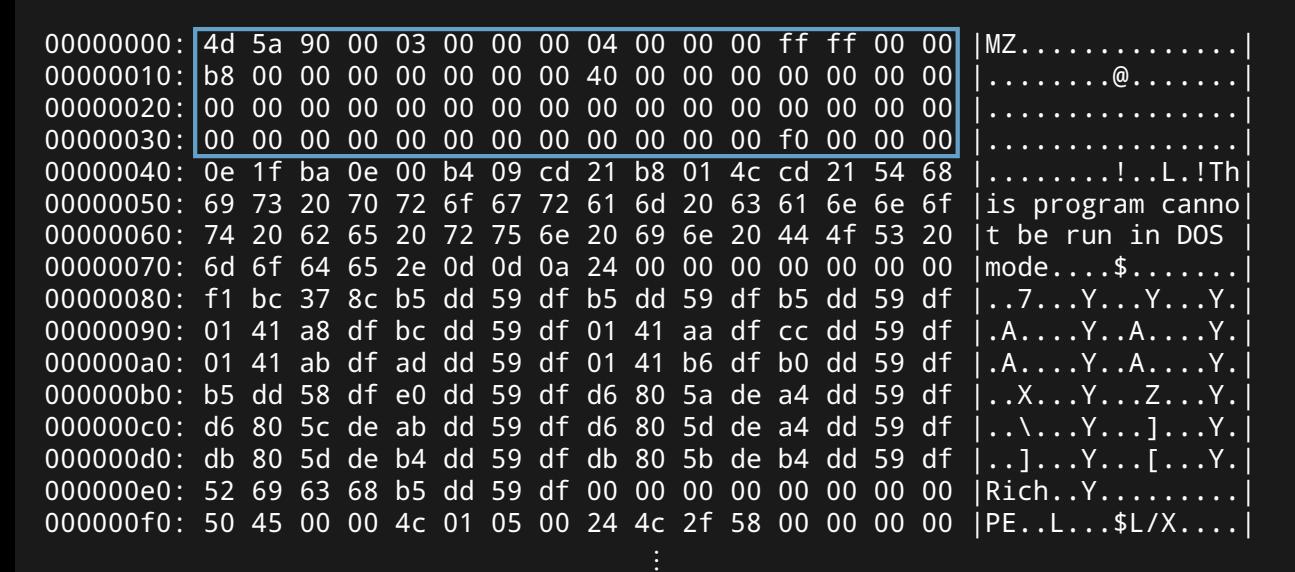

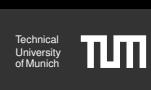

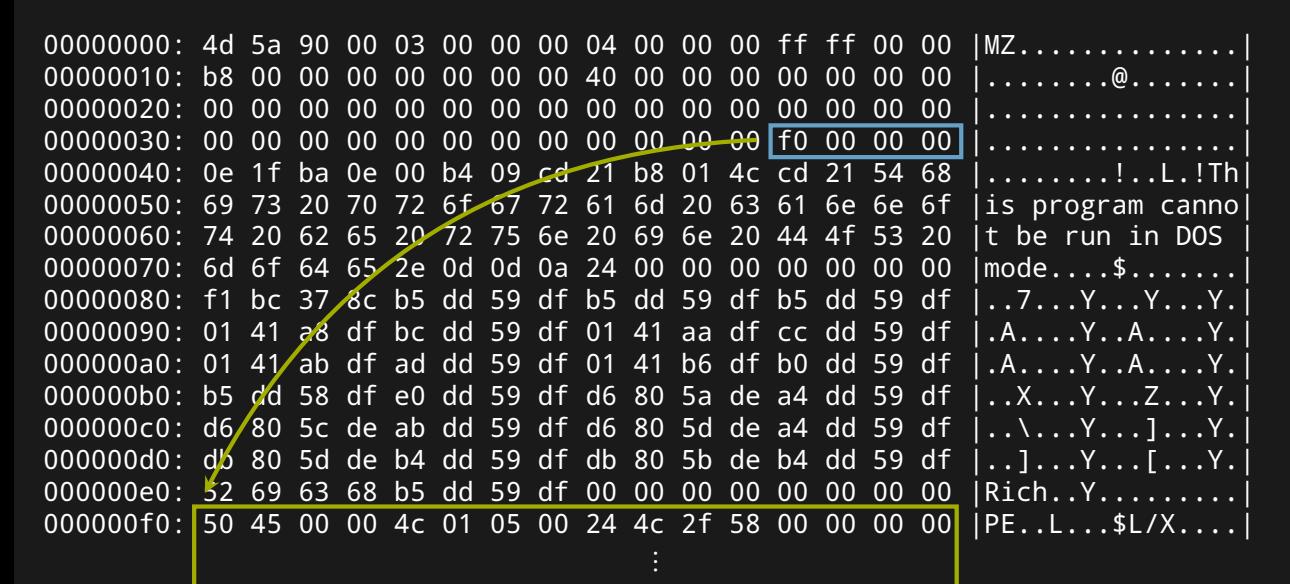

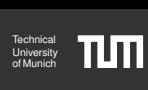

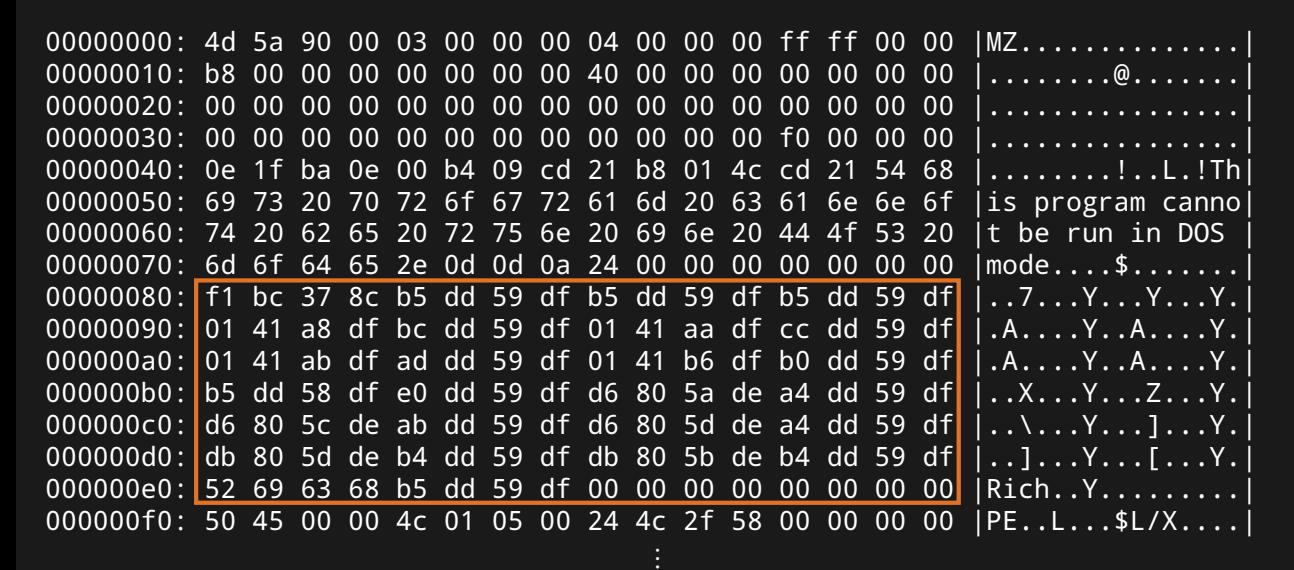

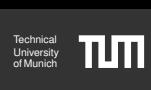

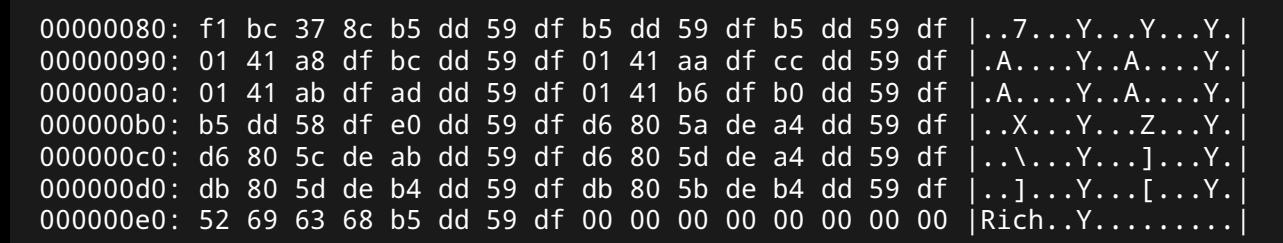

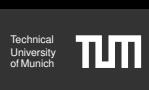

[Example](#page-8-0)

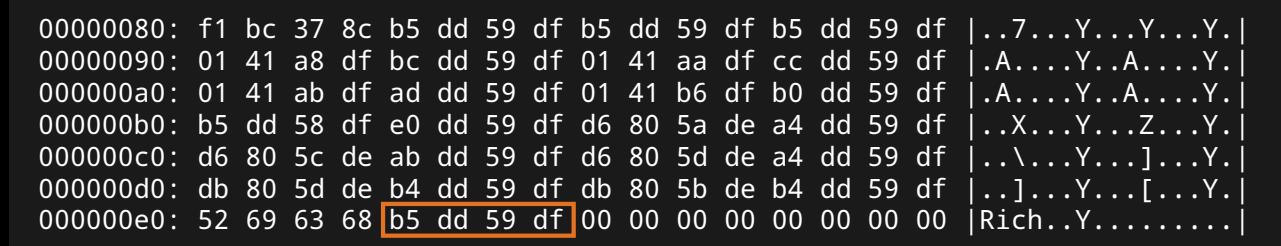

⊕

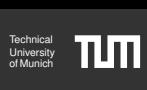

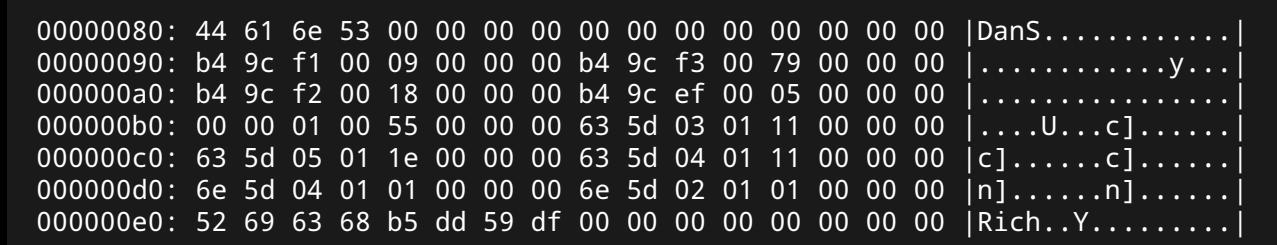

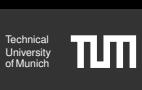

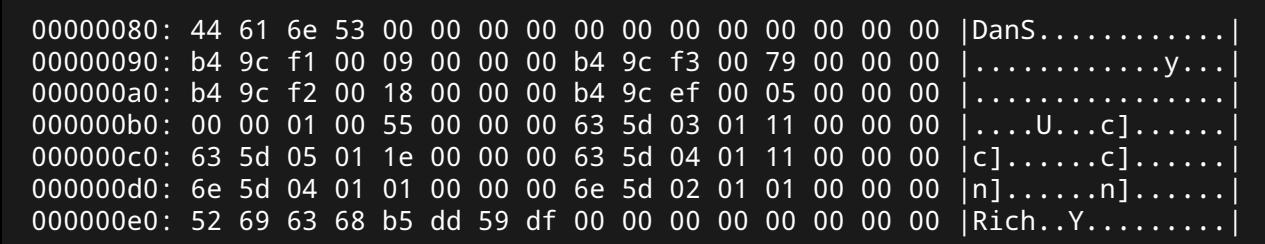

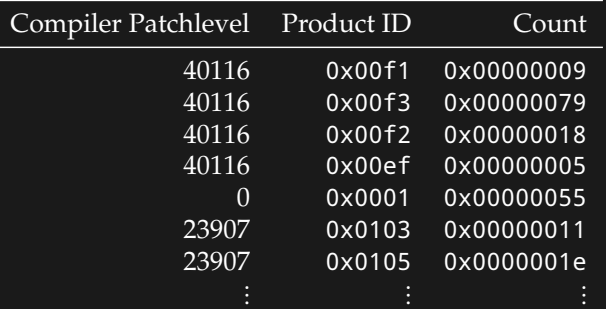

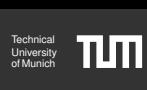

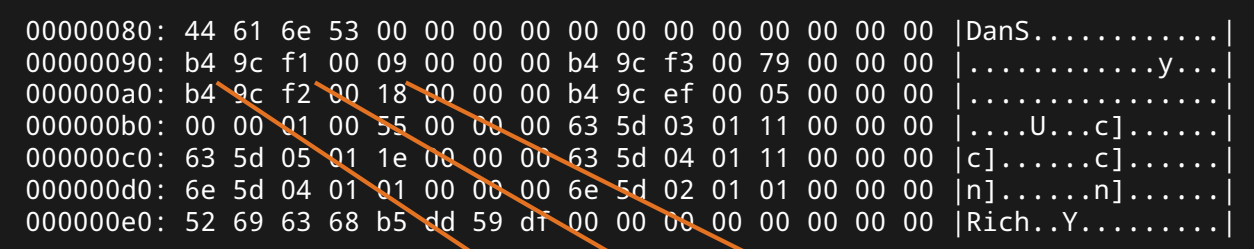

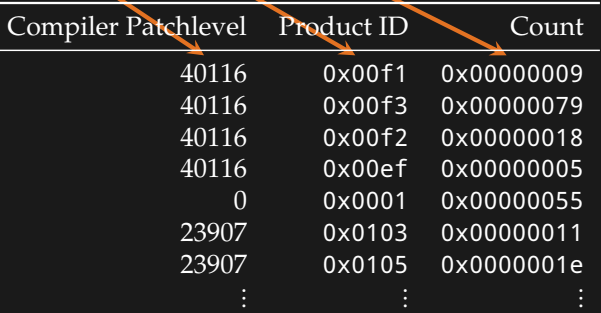

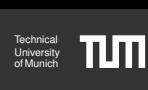

[Example](#page-8-0)

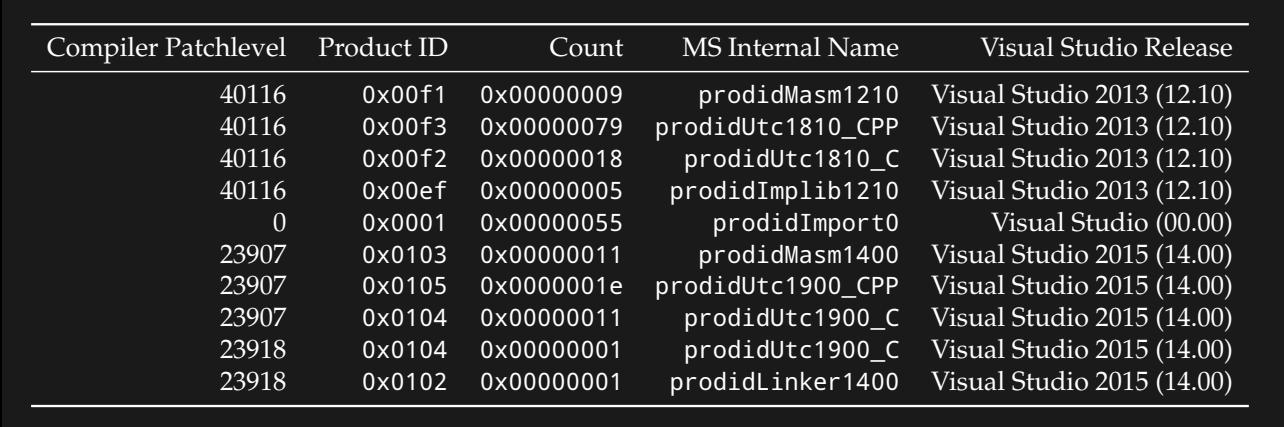

⇒ HelloWorld (C) compiled using c2.dll version 14.00.23918 (VS2015) ⇒ Statically linked C standard library from c2.dll version 12.10.40116 (VS2013)

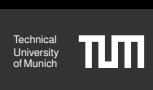

[Example](#page-8-0)

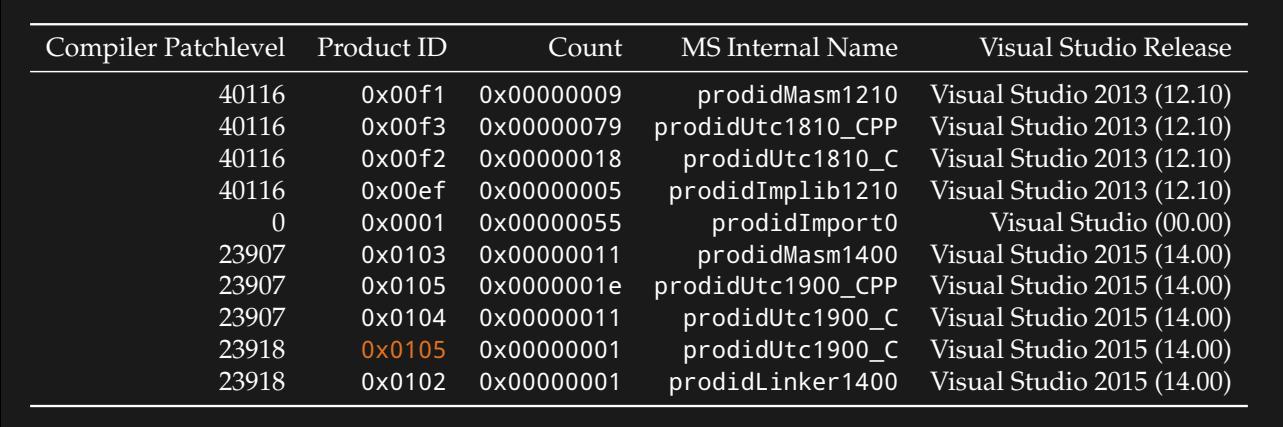

 $\Rightarrow$  HelloWorld (C++) compiled using cl.exe version 14.00.23918 (VS2015) ⇒ Statically linked C standard library from cl.exe version 12.10.40116 (VS2013)

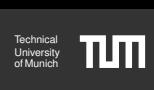

<span id="page-20-0"></span>[Product IDs](#page-20-0)

**Recent** versions of Visual Studio are capable of producing **18** different product IDs per major release. The following are the **most important** ones for VS2015 (see last slide for full list):

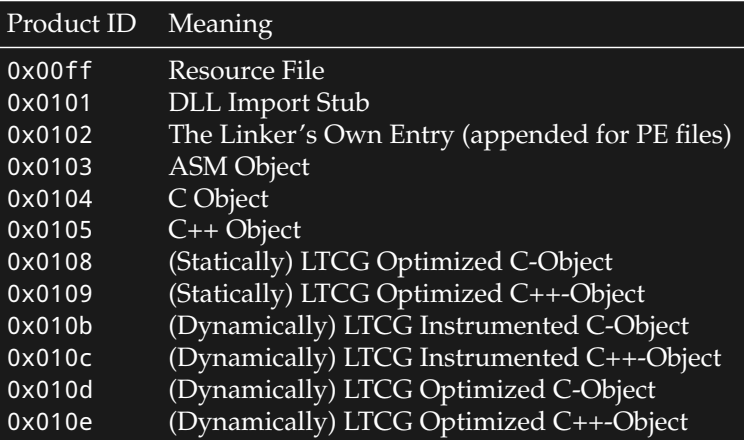

(LTCG = Link Time Code Generation)

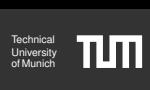

[Product IDs](#page-20-0)

#### X-Axis: ProdID, Y-Axis: Compiler Patchlevel Win 98 (Dark Blue) Win 2000 (Purple) Win 7 (Light Blue) Win 8.1 (Yellow)

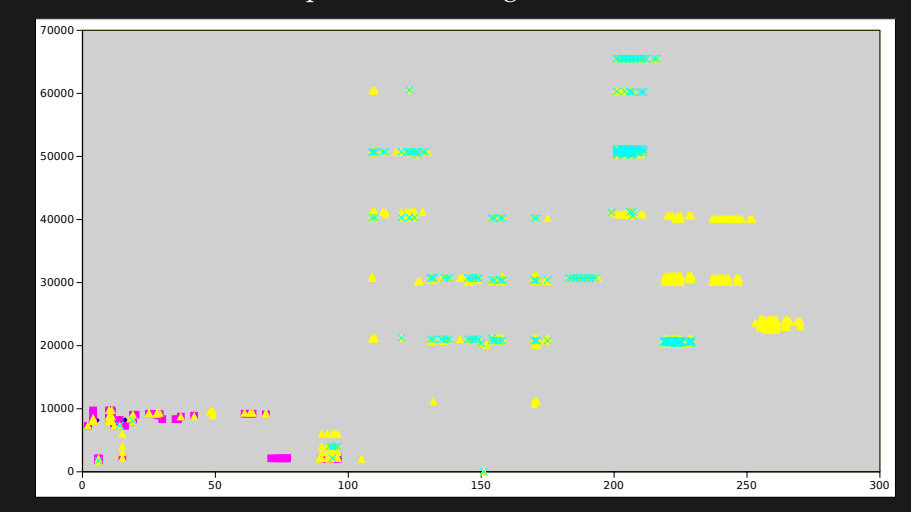

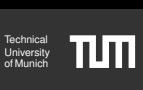

<span id="page-22-0"></span>[The Checksum Value](#page-22-0)y

```
1 ## Rotate left helper function
_2 rol32 = lambda v, n: ((v << (n & 0x1f)) & 0xffffffff) | \
                      (v \gg (32 - (n \& 0x1f)))6 ## compids is the list of deciphered @compid structs
7 ## off is the offset to the start of the Rich Header
s def calc csum(raw dat, compids, off):
9 \qquad \qquad \text{csum} = \text{off}_{10} for i in range(off):
_{12} if i in range(0x3c, 0x40):
13 continue
_{14} csum += rol32(raw_dat[i], i)
16 for c in compids:
17 csum += \text{rol32}((c['prodid'] \ll 16) | c['patchlv'], c['count']19 return csum & 0xfffffffff 15 15/19
```
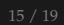

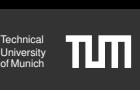

[The Checksum Value](#page-22-0)y

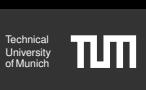

#### **Observation**:

$$
m \equiv n \mod 32 \implies \text{rol32}(v, n) = \text{rol32}(v, m)
$$
  
 $\implies \text{rol32}(x, 0x5) = \text{rol32}(x, 0x25) = \text{rol32}(x, 0x345765)$ 

⇒ Only the **lowest 5 bits** of the 32bit count field **matter** for the checksum value!  $\Rightarrow$  Only 64 – (32 – 5) = 37 bits per @comp. id are checksummed.

<span id="page-24-0"></span>[Prevalence in Malware](#page-24-0)

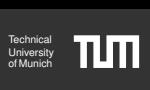

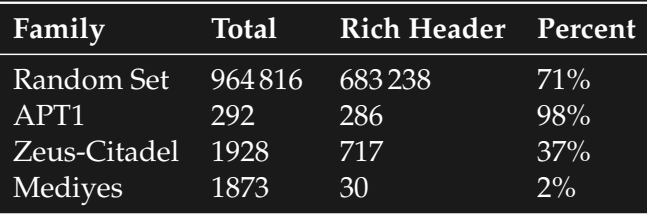

- ▸ Rich header allows fingerprinting build environments
- ▸ Similar programs built in the same environment lead to similar Rich header
- ▸ Details in the paper

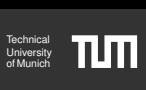

#### <span id="page-25-0"></span>**Takeaway**:

All (non-modified) binaries generated by MSVC include information about type and number of pre-compile-time objects.

Research projects in which the Rich header might be useful:

- ▸ Improve static **signatures** to identify binary functions
- ▸ Fingerprint Microsoft's compiler **build chain**
- ▸ ...?

#### <span id="page-26-0"></span>[Contact](#page-26-0)

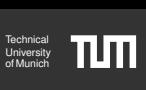

- ▸ mail@kirschju.re PGP: F949 CFBD 140A 6DD0 71E9 0B8C DC24 396B 6D45 1038
- ▸ **Sources** available documentation pending :-)
	- → My Rich Header Toolchain:
	- https://github.com/kirschju/richheader
	- → Raw Data & Large Scale Processing Toolchain:
	- https://holmesprocessing.github.io

 $\rightarrow$  Slides:

https://kirschju.re/static/2017-dimva-rich.pdf

## Thanks!